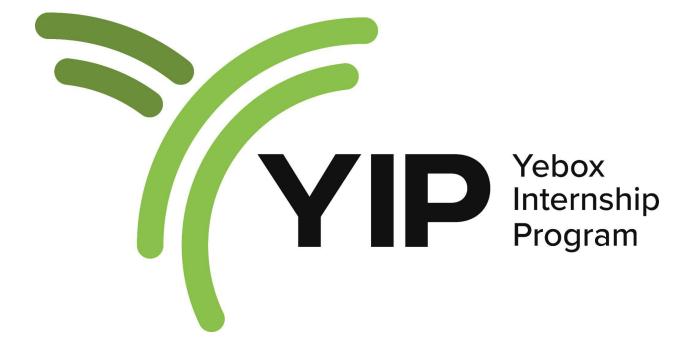

# Training Curriculum 2023.

# FRONTEND DEVELOPMENT

# Week 1

Day 1: Introduction to Frontend Architecture

- Understanding the role of frontend architecture in web development.
- Exploring different architectural patterns (e.g., MVC, MVVM, Flux, Redux).
- Best practices for structuring front-end projects.

Day 2: Introduction to React.js

- Overview of React.js and its core concepts.
- Setting up a basic React project using Create React App.
- Components and JSX syntax.

Day 3: State Management with Redux

- Understanding the need for state management in complex applications.
- Setting up Redux in a React project.
- Actions, reducers, and the Redux store.

Day 4: Advanced React Components

- Container and Presentational components.
- React Hooks and their role in modern React development.
- Building reusable and maintainable components.

Day 5: Unit Testing in React

- Introduction to testing libraries like Jest and Enzyme.
- Writing unit tests for React components and Redux actions/reducers.
- Test-driven development (TDD) approach.

Weekend Break: Encourage participants to review the topics covered during the week and work on a small project to reinforce their learning.

# Week 2:

Advanced React and Performance Optimization

Day 6: Advanced State Management

- Using middleware in Redux.
- Asynchronous actions with Redux Thunk and Redux Saga.

• Handling complex state scenarios.

Day 7: React Router and Navigation

- Implementing client-side routing using React Router.
- Nested routes and route guarding.
- Handling dynamic routes and query parameters.

Day 8: Performance Optimization in React

- Identifying performance bottlenecks in React applications.
- Strategies for performance optimization (e.g., code splitting, lazy loading).
- React.memo() and useMemo/useCallback hooks.

Day 9: Error Handling and Logging

- Implementing error boundaries to handle runtime errors gracefully.
- Integrating logging mechanisms to track errors in production.
- Strategies for debugging React applications effectively.

Day 10: Introduction to End-to-End Testing

- Understanding end-to-end (E2E) testing and its importance.
- Setting up E2E testing using tools like Cypress or Selenium.
- Writing E2E tests to cover critical user flows.

Weekend Break: Participants can use this time to work on a larger project incorporating the concepts learned so far and preparing for the next phase.

Week 3-8: build season

# **BACKEND DEVELOPMENT**

# Week 1:

Advanced Node.js and Backend Architecture

Day 1: Introduction to Advanced Node.js

- Overview of Node.js and its asynchronous, event-driven nature.
- Advanced features in Node.js (streams, clusters, worker threads).
- Setting up a Node.js project and organizing the file structure.

Day 2: Asynchronous Programming in Node.js

- Understanding callbacks, promises, and async/await in Node.js.
- Error handling in asynchronous code.
- Using the Node.js built-in 'util' module for promisify and error handling.

Day 3: Building RESTful APIs with Express

- Recap of REST architecture and principles.
- Creating a RESTful API using Express.js.
- Middleware and request processing in Express.

Day 4: Data Storage and Databases

- Different database options for Node.js (e.g., MongoDB, PostgreSQL).
- Integrating a database into a Node.js project.
- Implementing CRUD operations with a database.

Day 5: Authentication and Authorization

- Implementing user authentication with JSON Web Tokens (JWT).
- Role-based access control (RBAC) and middleware for authorization.
- Securing API endpoints.

Weekend Break: Participants can review the topics covered during the week and practice building RESTful APIs with various database systems.

# Week 2:

Testing, Performance, and Real-time Communication

Day 6: Unit Testing and Test Automation

- Introduction to testing frameworks (e.g., Jest, Mocha).
- Writing unit tests for Node.js backend code.
- Setting up test automation for continuous integration.

# Day 7: API Testing and Validation

- Using tools like Postman or Supertest for API testing.
- Validating API responses and status codes.
- Integration testing with test databases.

Day 8: Performance and Scalability

- Identifying performance bottlenecks in Node.js applications.
- Caching strategies using Redis for performance optimization.
- Scaling Node.js applications with load balancing.

Day 9: WebSockets and Real-time Communication

- Understanding real-time communication and use cases.
- Implementing WebSockets in Node.js with libraries like <u>Socket.io</u>.
- Building real-time features (e.g., chat, notifications).

Day 10: Security Best Practices

- Common security vulnerabilities in Node.js applications.
- Applying security best practices, such as input validation and sanitation.
- Using helmet.js for HTTP headers security.

Weekend Break: Participants can use this time to work on a larger project incorporating the concepts learned so far and preparing for the build phase.

# **CLOUD ENGINEERING**

# Week 1:

Introduction to DevOps and Version Control

Day 1: Understanding DevOps

- What is DevOps and its principles.
- Benefits of implementing DevOps in software development.
- Overview of DevOps tools and practices.

Day 2: Version Control with Git

- Introduction to Git and its importance in DevOps.
- Setting up a Git repository and basic version control operations.
- Branching and merging strategies.

Day 3: Collaborative Development with Git

- Working with remote repositories (e.g., GitHub, GitLab).
- Collaborating with teammates using pull requests.

• Code reviews and best practices.

Day 4: Continuous Integration (CI) with Jenkins

- Introduction to Continuous Integration (CI) and its role in DevOps.
- Setting up Jenkins for automating CI/CD pipelines.
- Building, testing, and deploying applications using Jenkins.

Day 5: CI/CD Pipeline with Jenkins

- Creating a complete CI/CD pipeline with Jenkins.
- Integrating automated testing and deployment stages.
- Handling notifications and reporting in the pipeline.

Weekend Break: Participants can review the topics covered during the week and explore more CI/CD tools like Travis CI, CircleCI, or GitLab CI/CD.

# Week 2:

Infrastructure as Code (IaC) and Cloud Deployment

Day 6: Infrastructure as Code (IaC) with Terraform

- Introduction to Infrastructure as Code (IaC).
- Setting up Terraform for automating infrastructure provisioning.
- Writing Terraform configurations to manage cloud resources.

Day 7: Configuration Management with Ansible

- Understanding the role of configuration management in DevOps.
- Installing and configuring Ansible.
- Creating playbooks to manage application configurations.

Day 8: Docker Containers and Container Orchestration

- Introduction to Docker and containerization.
- Building Docker images and running containers.
- Container orchestration with Kubernetes.

# Day 9: Deploying Applications on Cloud Platforms

- Deploying applications on cloud platforms like AWS, Azure, or Google Cloud.
- Leveraging cloud services for scalability and reliability.
- Managing infrastructure and applications in the cloud.

Day 10: Monitoring and Logging in DevOps

- Implementing monitoring and alerting for applications.
- Using tools like Prometheus, Grafana, and ELK stack for logging and monitoring.
- Understanding performance and availability metrics.

Weekend Break: Participants can use this time to work on a DevOps project that incorporates the concepts learned during the previous week and prepares for the final week.

# **PRODUCT DESIGN**

# Week 1 - 2

- Introduction to design
- Good designs vs Bad designs
- Categories of design
- Fundamental design principles (C.R.A.P)
- Ideation & How to solve problems
- Introduction to product design
- Design thinking process
- Planning user research and interviews
- Understanding users & what they want
- How to approach an interviewee
- How to create questionnaires & surveys
- Knowing & applying user persona
- UI vs UX and who a UI/UX designer is and what they do
- Introduction to UI design tool (figma)
- Sprint planning
- What is storyboarding
- Wireframes

- Low-fi design
- Mid-fi design
- High-fi design
- Component and design element
- Introduction to design system
- Create style guide
- Preparation for your first design project
- Finding real life problem
- Proposing solution to the problem

#### Week 3 - 8: Practical

# **PRODUCT MANAGEMENT**

# Week 1 - 2

Product Management Basics

- 1. Introduction to Product Management
- 2. PM Required Competencies
- 3. Product Management vs Project Management
- 4. Phases of Project Management
- 5. Phases of Product Management Life cycle
- 6. Communicating with a Product Requirement Document -
  - What is a PRD
  - Breaking down a PRD
  - Personas
  - User scenarios & storytelling
  - Defining Requirements/Features

The Basics of Product Development

- From Idea to Action
- The Concept of Minimum Viable Product in Product Development
- Feature Prioritization Concepts
- Working With Design
- Working With Engineers

#### The Project Process

- Project Initiation
- Project Planning
- Project Execution
- Intro to Agile Methodologies (Scrum, Kanban)
- Project Closure
- Project Management Tools

# Go to Market

- Testing
- Product launch planning
- Listen to the Market Customers

# Week 3 - 8: Practical

# MOBILE APP DEVELOPMENT

# Week 1 - 2

# The Leap of Faith

Introduction to Mobile App Development

- What are mobile apps?
- Differences, similarities and examples of mobile platforms.
- What's Mobile App Development and types of Mobile Apps.
- Mobile App Development best practicies.

What is Flutter? and Why Flutter?

- Introduction to Dart and Dartpad
- Why Flutter Uses Dart.
- Dart basis.
- The anatomy of a Flutter App.

Writing your first Flutter App

- Prerequisites of Flutter Development.
- Environment setup
  - Flutter SDK installation
  - Android studio installation
  - The Android simulator
  - For Mac xCode installation
  - For Mac Homebrew installation
  - For Mac -xCode command line tools installation
  - For Mac Cocopods installation
  - For Mac The iOS simulator
- Running your firs Flutter App The Counter App.
- The Counter App breakdown and explanation

Creating Flutter Apps from Scrartch

- The concept of widgets
- Types of widgets
- Scaffolding a Flutter App
- Working with Assets

Building UI's in Flutter

• Creating a BMI Calculator App

Resources: <u>What is Flutter - By Flutter Dev Team,</u> <u>What is flutter? Amazon</u> <u>Dart Basis,</u> <u>Dart Basis 2,</u> <u>Dart full crash course</u> <u>Android Studio, VS Code</u> <u>Widgets from Google,</u> <u>Life of a Widget?, Flutter Widgets - Youtube</u>

**Building UI** 

Building stunning UIs in Flutter

- Building an E-Commerce App
- Navigating across pages with MaterialPageRoute

Building stunning UIs in Flutter contd

- Building a ToDo list App..
- Navigating across pages with MaterialPageRoute contd
- Temporary database with Maps and Lists

Building stunning UIs in Flutter contd

- Building a Movie App.
- Exploring Flutter and Dart packages and plugins
- Introduction to logging and debugging.

Building complex Realworld UIs in Flutter

- Building a Twitter Clone.
- Introduction to statemanagement.
- Introduction to Flutter Bloc.

Building complex Realworld UIs in Flutter contd

- Building a Twitter Clone contd.
- Introduction to Atomic design principles.
- Introduction to Resource Locators eg. getlt.

#### Resources:

Complete Flutter UI Design - <u>Complete UI design in Flutter</u> Build your first Flutter App - <u>Flutter Codelab - Beginer Flutter Codelab 2</u> Flutter UI basis - <u>Flutter E Commerce App with Firebase</u>

# Week 3: Networking - Building connected Apps

Introducing Firebase

- Retriving and Storing data in Firebase
- Creating a picture collage App

Introducing Firebase

- Creating a connected ToDo list App
- Firebase Auth

Introduction to Rest APIs

- Building a Food Recipe App
- Types of Rest API requests
- The Http and Dio package
- Parsing JSON data

Resources: <u>Fetch data from the internet, Network Request</u> <u>Making authenticated requests</u> <u>Sending data to the internet</u> <u>Updating data over the internet</u> <u>Delete data on the internet</u> <u>Parsing JSON</u> <u>Persist data with SQLite</u> <u>Reading and writing files</u> <u>Store key-value data on disk</u>

# **Networking and Database**

What's a database

- Introducing Share Preferences, Flutter secured storage, Flutter hive
- Reading and writing files to local storage Persisting data with Share Preferences

# Week 3 - 8 : Practical

• Using <u>TheMealDB</u> API, build a functional food recipe App